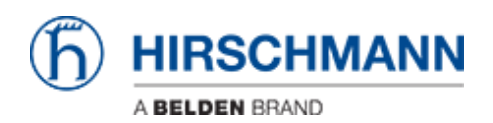

[Wissensdatenbank](https://hirschmann-support.belden.com/de/kb) > [Produkte](https://hirschmann-support.belden.com/de/kb/products) > [BAT](https://hirschmann-support.belden.com/de/kb/bat) > [BAT, WLC \(HiLCOS\)](https://hirschmann-support.belden.com/de/kb/bat-wlc-hilcos) > [Roaming Parameters](https://hirschmann-support.belden.com/de/kb/articles/roaming-parameters-infographic) [Infographic](https://hirschmann-support.belden.com/de/kb/articles/roaming-parameters-infographic)

## Roaming Parameters Infographic

Friedrich Haussmann - 2024-02-09 - [BAT, WLC \(HiLCOS\)](https://hirschmann-support.belden.com/de/kb/bat-wlc-hilcos)

Infographic showing the different roaming thresholds and parameters.

## **Anhänge**

- [roaming parameters.pdf \(85.77 KB\)](https://hirschmann-support.belden.com/file.php/42SMYTRAZMJX412824EC539/roaming-parameters.pdf)
- [roaming parameters.svg \(80.96 KB\)](https://hirschmann-support.belden.com/file.php/42XCJXPSJSJD41283AEDED2/roaming-parameters.svg)